## 314) Outlook.comでフォルダーウィンドウ·閲覧ウィンドウの表示·非表示

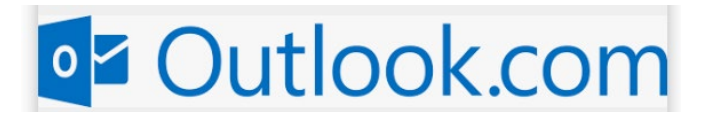

## \*Microsoft Outlook.comでフォルダーウィンドウ・閲覧ウィンドウの表示・非表示の設定

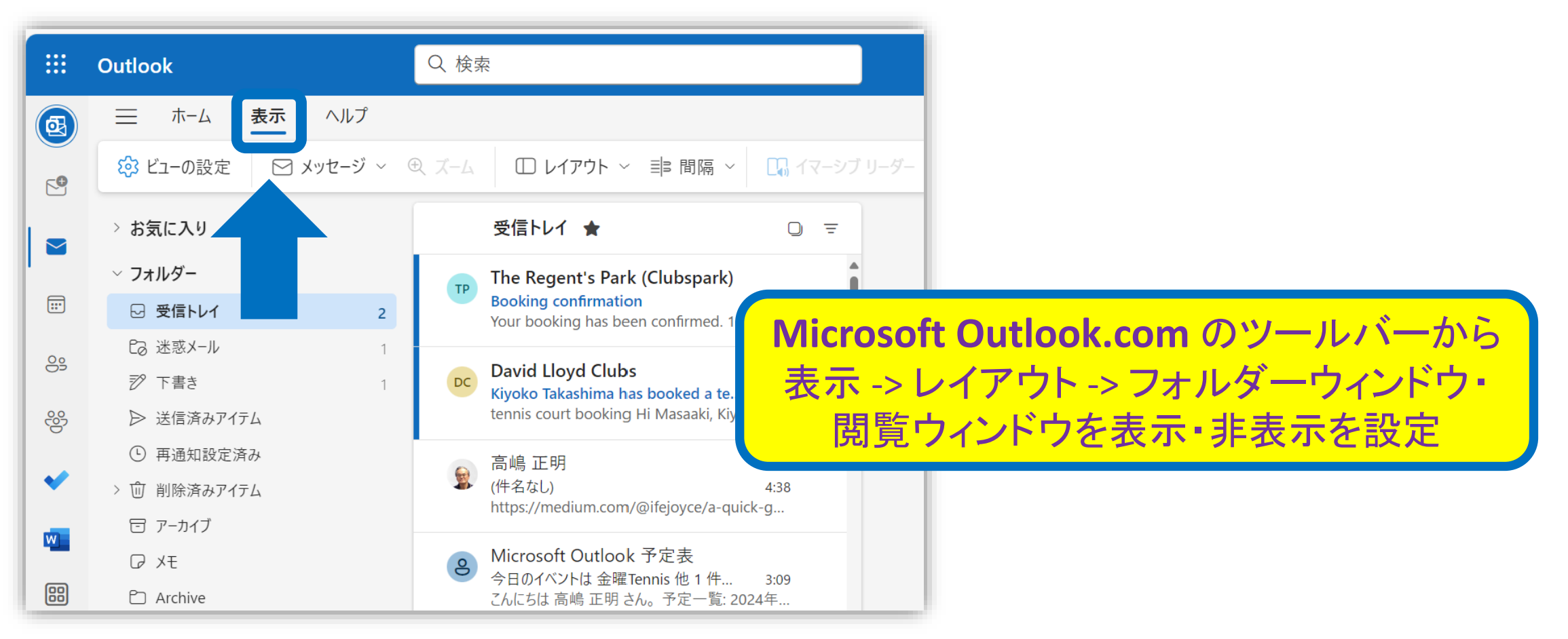